$31.$  Bericht der Naturf. Ges. Augsbg. / Seite  $73$  - 92 / 1. Juli 1976

# 16o + 161

Bau und Aichung eines Hygrometers unter Verwendung der Bohrfrucht des Reiherschnabels Erodium cicutarium

> Die Erkennungsmerkmale der schwäbischen Laufkäfer der Gattung Carabus

> > von Peter Fritsch, Zusmarshausen

# Vorwort von Heinz Fischer

Bereits zum 11.male wurde der Wettbewerb "Jugend forscht" durchgeführt, jedesmal mit mehr Teilnehmern als vorher. Er wurde 1965 als ein Förderungswerk von der Zeitschrift "Stern" ins Leben gerufen; heute ist er unter Beteiligung der Bundesregierung zur Stiftung erhoben.

Zum Regionalwettbewerb Südbayern stellten sich am 16.Februar 1976 in Ottobrunn (MBB) 35 Teilnehmer, darunter 4 aus Schwaben. Die Arbeiten waren breit gestreut über Biologie, Chemie, Geo/Raumwissenschaften, Mathematik/Informatik und Technologie/Elektronik. Viel teures technisches Gerät war zu sehen, der Zwang zur Zuwachsrate des Fortschrittes war zu spüren. Unter den wenigen Ausnahmen stand Peter Fritsch mit seinem Kasten schwäbischer Laufkäfer und seinem Luftfeuchtemesser, gebastelt mit der Bohrfrucht des Reiherschnabels. Es waren die einzigen Arbeiten über zwei Ausschnitte der Natur, gewonnen in der Natur selbst; er hat zur großen Spanne der Naturwissenschaften, zum übersteigerten Beherrsch- und Ausbeutezwang, die andere Seite, die Natur als Natur angesprochen. Für die Jury war dieses Gebiet schon sehr fremd.

Bei der Führung durch das riesige Werk von Messerschmitt-Bölkow-Blohm staunten wir über den ungeheuren Fortschritt der Technik im Festvortrag fragte ein Professor der Akademie von Tutzing "Was nützt dem Menschen, wenn er die Welt beherrscht und nimmt Schaden an seiner Seele?"

Die beiden folgenden Arbeiten sind unverändert in der Form, wie sie Peter Fritsch beim Wettbewerb vorgelegt hat.

# Bau und Aichung eines Hygrometers unter Verwendung der Bohrirucht des Reiherschnabels Erodium cicutarium

#### A. Einleitung

Nordlich von Wollbach tritt ein tertiarer Höhenzug dicht an die Zusam heran, auf seiner Nordseite mit altem Buchenmischwald bestanden, auf der Südseite mit einem steinigen Acker der Sonne ausgesetzt. Ein breiter Streifen entlang des Waldrandes gibt aber für den Acker nicht viel her, es ist eher eine sandig-steinige Brache, auf der ich mit dem Streifnetz nach Schildwanzen suchte. Aber anstelle der erwünschten Insekten hatte ich bei jedem Schlag das Netz voller eigenartiger gewundener kleiner Früchte, jede mit einer krummen Borste am andern Ende. Diese erschienen mir so geheimnisvoll, daß ich Dr. Fischer fragte, was das zu bedeuten habe. Er erklarte mir die Wirkungsweise dieser Bohrfrucht und die Zusammenhange mit trockenem und nassem Wetter. Da kam mir der Gedanke, daß es auch umgekehrt gehen könne:

Wenn die Frucht am Boden liegt, wird sie durch die abstehende Granne auch bei Wind festgehalten. Bei Regen strecken sich die Windungen und drehen die Frucht wie einen Bohrer in den vom Wasser aufgeweichten Boden - eine wundervolle Einrichtung!

Wenn wir umgekehrt die Frucht, d.h. den "Bohrkopf" festhalten oder befestigen, dann beginnt sich die Granne zu drehen, sobald sich die Windungen unter dem Einfluß der Nasse strecken.

### B. Versuche

Zuhause habe ich mir die Frucht genauer angesehen. Sie bzw. ihre Granne zeigte 6 Windungen (Abb. 1, die feinen Haare sind nicht gezeichnet) .

Als ich eine Frucht am Ofen 30 Minuten getrocknet hatte, hat sich das Grannenende 2 volle Umdrehungen bewegt und die Spindel um 2 Windungen auf 8 weitergedreht (Abb. 2)

Nach weiteren 30 Minuten haben sich wieder 6 Windungen eingestellt und das Ende der Granne um 2 volle Kreise zurückgedreht (Abb. 3). Das war wieder der Anfangszustand (Abb. 1).

Nun gab ich mit einem Pinsel einen Tropfen Wasser auf die Spindel. nach wenigen Sekunden begann das Grannenende zu kreisen, 1 Umdrehung in etwa 2 Sekunden. Mit jeder vollen Umdrehung der Granne verringerte sich die Zahl der Windungen um jeweils eine. Durch weitere Wassertropfen hielt ich die Spindel in voller Nässe. Bald waren es nur noch 2 Windungen (Abb. 4), bald keine mehr (Abb. 5). Nach weiteren 2 Stunden, in denen ich die Frucht habe trocknen lassen, stellte sich der Zustand mit 6 Windungen wieder ein (Abb. 1 und 5).

**- 75 -** ©Naturforsch. Ges. Augsburg; download unter www.biologiezentrum.at

#### Bau eines Hygrometers

Wenn höhere Feuchtigkeit oder Nässe die Spindel aufdreht und Trokkenheit wieder zudreht, dann mußte wohl mit der Bewegung oder dem Stand des Grannenendes der Stand der Luftfeuchtigkeit zu messen sein. Ich baute für die Frucht ein Kästchen, dazu ein Zifferblatt, um den Stand des Grannenendes ablesen zu können. Soviele Umdrehungen die Granne machte, soviele volle Teilkreise mußte ich zeichnen, nämlich 8.

#### Aichung

Für die Aichung stellten sich erhebliche Schwierigkeiten ein; ich hatte kein Hygrometer zum Vergleich. Also bezeichnete ich den äußersten Stand bei voller Nässe mit 1oo %, den Normalstand, wie ich ihn bei sonnigem trockenem Wetter am 12. Oktober 1975 nachmittags in der Natur angetrofien habe, mit 60 % Luftfeuchte (als reine Schatzwerte) und teilte demgemäß 6 volle Kreise des Zifferblatts in 4o gleichgroße Teile, von 6o % bis 1oo %, das sind je  $54^{\circ}$  der Kreisteilung für je 1 % Luftfeuchte (Abb. 6). Dabei ist der innerste kleine Ring abzulesen bei 6 vollen Windungen der Grannenspindel, der 2. von innen bei 5, der 3. bei 4, der 4. bei 3, der 5. bei 2 und der 6. (äußerste) bei 1 Spindelwindung, die dann bei 100 % am Ende der Skala ganz aufgedreht ist.

# C. Ergebnis

Die Skala kann nur stimmen, wenn die Aufdrehung der Spindel gleichmäßig fortschreitend erfolgt. Das scheint nicht der Fall zu sein. Die Drehung setzt erst ein, wenn ein erheblicher Nässegrad erreicht ist. Den kann ich aber nicht messen, weil ich keinen geaichten Hygrometer habe und auch keine Versuchsvorrichtung, mit der ich bestimmte Feuchtigkeitswerte erzeugen könnte.

Um den besonderen Bau des Spindelschaftes zu untersuchen, fehlt mir ein Mikroskop. Der Schaft muß irgendwie in seiner inneren Hälfte ein Gewebe haben, das bei vorhandener Nässe stark aufquillt und damit die Innenseite der Spindel streckt.

#### Schluß

Zu praktischer Bedeutung wird es mein Reiherschnabel-Hygrometer nicht bringen. Wenn mir zudem mehrere Geheimnisse der Reiherschnabe lirucht verborgen geblieben sind, so habe ich doch so schöne Wunder geschaut, daß sich die Arbeit reich gelohnt hat. Die Schildwanzen, die zu suchen ich ausgezogen war, habe ich später auch noch gefunden.

#### Beilagen

- 1) A b D.1: Die Frucht des Reiherschnabels, wie ich sie gefunden habe (mit 6 Windungen)
	- Abb.2: Dieselbe Frucht nach 30 Minuten Trocknung (8 Windungen)
	- Abb. 3: Dieselbe Frucht, 30 Minuten nach der Trocknung (wieder  $6$  Windungen)
	- Abb.4: Dieselbe Frucht nach starker Nässung (2 Windungen)
	- Abb.5: Dieselbe Frucht nach 30 Minuten Nässung (keine Windungen mehr)
- 2) A b b . 6: Zifferblatt des Reiherschnabel-Hygrometers

Beilage

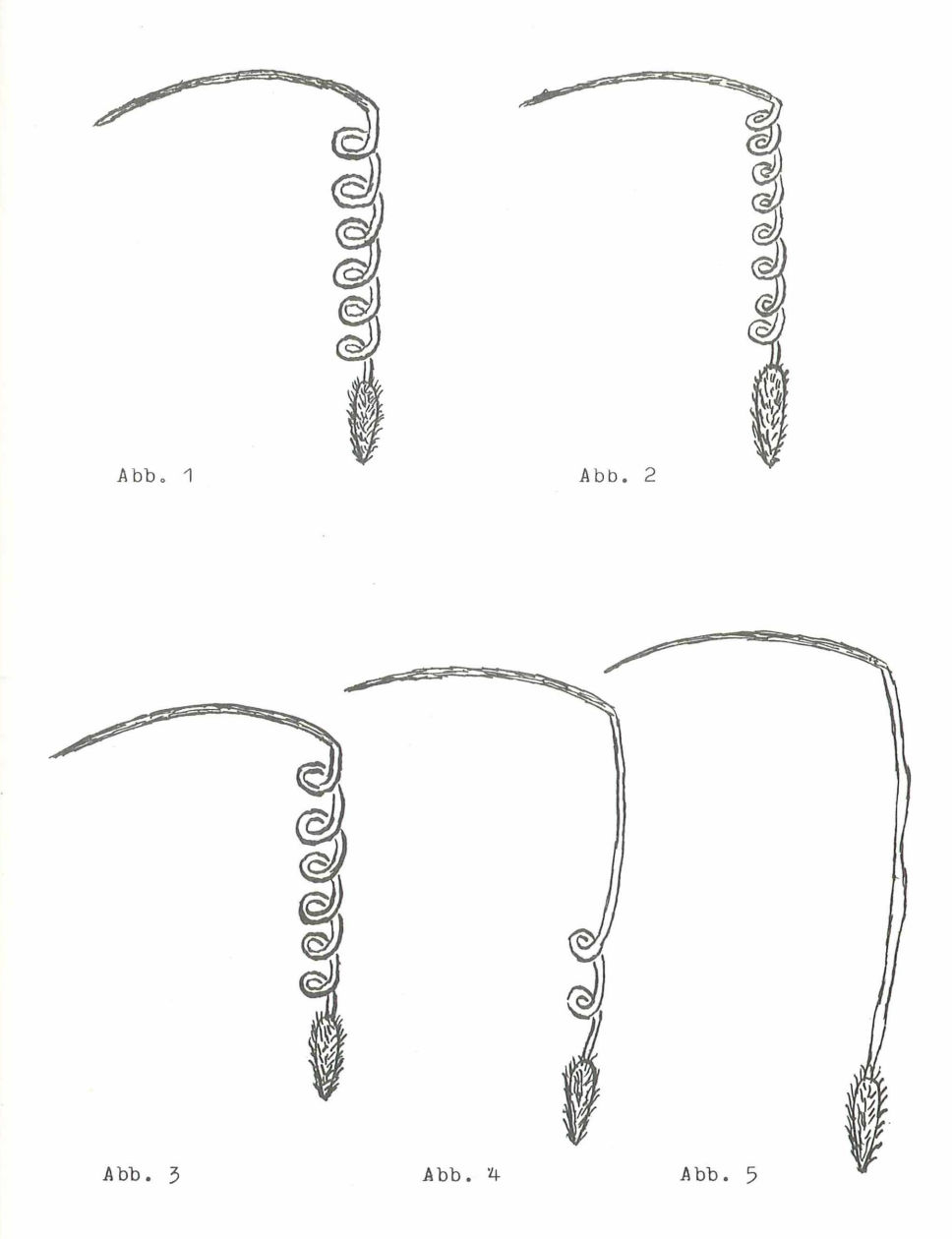

- 78 -

Beilage 2

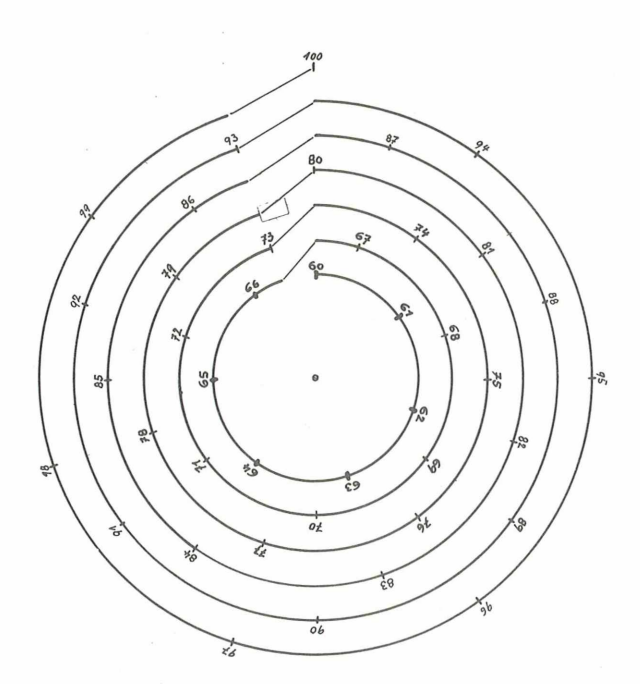

Abb. 6

Zifferblatt des Reiherschnabel-Hygrometers

Die Zahlenwerte geben die relative Luftfeuchte in % an Am inneren Ring ist abzulesen, wenn die Spindel der Reiherschnabelfrucht 6 Windungen aufweist

Am äußeren Ring ist abzulesen, wenn die Spindel der Reiherschnabelfrucht nur noch eine Windung aufweist

Die Ringe dazwischen gelten für 2 - 5 Windungen

Die Erkennungsmerkmale der schwäbischen Laufkäfer der Gattung Carabus

©Naturforsch. Ges. Augsburg; download unter www.biologiezentrum.at

# A. Einleitung

Auf dem Weg zur Schule fand ich bei Zusmarshausen einen Laufkäfer; ich hob ihn auf, um ihn genauer anzuschauen. Um seinen Namen zu erfahren, ging ich zur Naturforschenden Gesellschaft in Augsburg. Dr. Fischer stellte mir ein Mikroskop (1o-fach) zur Verfügung und dazu ein Bestimmungsbuch (Dahl, Die Laufkäfer Deutschlands) und meinte, den Namen könne ich selbst finden. Er erklärte mir den Bestimmungsschlüssel, dazu alle Fachausdrücke und die wesentlichen Einzelheiten der äußeren Käfergestalt. Das Bestimmen war keine einfache Arbeit, zudem war es nicht immer leicht, zwischen zwei Merkmalen zu entscheiden. Aber ich entdeckte auf jeden Fall - 1o-fach vergrößert - eine prächtige Käfergestalt, wundervolle Farben und Formen und eine überraschend gute Beweglichkeit der ineinander gefügten Körperteile. Schließlich fand ich auch den Namen: Carabus granulatus.

Nachdem ich den ersten kannte, fielen mir draußen viel mehr Käfer dieser Gattung auf; bald hatte ich fünf Arten und auch schneller bestimmt. Doch gerne hätte ich mehr Sicherheit bei der Unterscheidung der angegebenen Merkmale, auch meinte ich, daß die Auffindung des richtigen Namens in kürzerer Zeit zu erreichen sei. In Schwaben sind bis jetzt 19 Carabus-Arten aufgefunden worden. Die 14 Arten, die mir noch nicht begegnet waren, stellte mir Dr.Fischer zur Verfügung. Nach eingehender Betrachtung vieler Einzelheiten an allen Arten faßte ich den Plan, die folgenden Merkmale zu zeichnen und zu messen. Den eigenartigen Bau der Flügeldecken habe ich außer Acht gelassen, weil diese als wichtigstes Bestimmungsmerkmal schon in allen Schlüsseln stehen.

# B. Untersuchung

Verwendet wurde ein Zeiß-Stereo-Mikroskop 1o-fach mit Okulargitter ( $o,5$  mm Quadratseite); gezeichnet wurde auf 5 mm-Gitterpapier, wobei sich stets die gleiche Vergrößerung 1o:1 ergab. Für jedes Merkmal wurde das einzelne Tier in die gleiche Lage zur optischen Achse gebracht um die volle Vergleichbarkeit zu erhalten.

1. Gesamtgröße, gemessen von der Kiefernspitze bis zur Flügelspitze. Ohne Zeichnungen. Werte in mm auf Beilage 1o, Spalte 1 (Gr.)

2. Körperquerschnitt zur Ermittlung des Ausmaßes der Aufwölbung der Deckflüge.1. Gezeichnet an der breitesten Körperstelle (Beilage 2, mittlere Abbildung). Von den einzelnen Arten ist jeweils nur die linke Körperhälfte, gesehen in der Längsachse von hinten, dargestellt (Beilage 2.3.4). h = Höhe des Deckflügelinnenrandes über der Verbindungslinie zwischen beiden Flügelaußenrändern; br = halbe Breite dieser Verbindungslinie. Daraus die Kennzahl K =

3. Brustschild: Vergleiche die Zeichnung auf Beilage 1 unten; von den einzelnen Zeichnungen auf Beilage 5.6.7 wurden jeweils die fünf Werte  $a - e$  enthommen (siehe Beilage 1o, Spalte 3  $a-e$ ):

- a) Gesamtmaße: Länge in der Mittelachse, Breite an der größten Erstreckung. Daraus wird die Kennzahl errechnet K =  $\frac{br}{t}$
- b) Vorderrand: Abstand der Vorderecken = br; Tiefe der Einbuchtung  $=$  t. Daraus die Kennzahl K =  $\frac{or}{t}$ .
- c) Ausbuchtung des Hinterrandes = c (siehe Beilage 1 unten)
- d) Vorsprung der Hinterecken = d (siehe Beilage 1 unten)
- e) V orwolbung des Seitenrandes, bezogen auf die Hinterecken = e

4. Epipleuren (Beilage 1 oben, gepunktet). Länge 1 gemessen in Richtung der Längsachse des Käfers; Höhe h senkrecht dazu. Daraus die Kennzahl K =  $\frac{1}{h}$ 

5. Die Kierer sind nur gezeichnet; Maße wurden keine genommen.

#### C. Auswertung der Zeichnungen, Maße und Kennzahlen

1. Gesamtgröße (Gr): Der größte Laufkäfer ist C.coriaceus mit 34,2 mm, der kleinste ist C. convexus mit 16,3 mm. Der rechnerischen Mitte  $23,8$  mm steht am nächsten C.ullrichi mit  $24,2$  mm, der sich damit, von der Größe her gesehen, als durchschnittlicher Vertreter unserer Laufkafer erweist. Die weite Spanne - der größte mißt mehr als das doppelte des kleinen - liefert ein gutes Unterscheidungsmerkmal.

2. Korperquerschnitt (Kqusch): Die stärkste Aufwölbung zeigt C.glabratus (K = 7.0); die schwächste G.granulatus mit K = 3.5, wobei das Ausmaß der Aufwölbung bei C.glabratus das doppelte des C.granulatus erreicht - ebenfalls ein gutes Unterscheidungsmerkmal.

3. Brustschild (Bsch):

- a) C.convexus hat im Verhältnis zur Länge den breitesten Brustschild (K = 1.6), C.intricatus den schmälsten (K =1.2)
- b) C.monilis hat die flachste Einbuchtung am Brustschild-Vorderrand  $(K = 15.0)$ , C.auronitens die tiefste  $(K = 3.8)$
- c) Die Ausbuchtung des Hinterrandes ist gei C. variolosus mit o.4 mm am stärksten; bei C. intricatus finden wir als einzigem eine Einbuchtung, also eine negative Ausbuchtung von  $K = 0.1$  mm.
- d) Das Hervortreten der Hinterecken ist bei C.variolosus mit o.93 mm am stärksten, bei C.nitens mit o.18 mm am schwächsten.
- e) Die Vorwölbung der Seitenränder ist bei C.coriaceus mit 1.6 mm am stärksten, bei C.granulatus mit 0.5 mm am schwächsten.

Der Brustschild weist in allen untersuchten Einzelheiten gute Bestimmungsmerkmale auf.

4. Epipleuren (Beilage 1 oben und 8): Die Epipleuren sind im Chitinpanzer des Käfers die beiden Platten zwischen den Hüftgelenken der Mittelbeine und dem Flügelrand; gezeichnet ist jeweils nur die Platte der linken Körperseite. Sie bildet nahezu die Form eines Vierecks. Bei C.cancellatus, auratus, convexus und auronitens finden wir etwa gleiche Seitenlängen  $(K = 1)$ , bei C.nitens und intricatus jeweils die doppelte Seitenlänge (K = 2). Bei den übrigen Arten liegen die Maße dazwischen. In Verbindung mit den Rundungen, Ein- und Ausbuchtungen bilden diese Maße ein hervorragendes Bestimmungsmerkmal.

5. Kiefer (Beilage 9): Die Zeichnungen zeigen deutlich, daß jede Art anders gestaltete Kiefer hat. Zahlenwerte erweisen sich zum besseren Erkennen der Unterschiede als nicht nötig, die Zeichnungen sprechen für sich. Mit ihnen allein ist die Bestimmung eines unbe-. kannten Stückes möglich.

Die Suche nach weiteren Bestimmungshilfen erübrigt sich. Mir scheint, daß ich mit der vorliegenden Untersuchung meine Absicht erreicht habe, unsere schwäbischen Carabus-Arten schneller und sicherer zu bestimmen. Mit einem Merkmal allein ist der Name zu finden; mit Hilfe von ein oder zwei weiteren Merkmalen ist er sicher zu bestätigen.

#### D. Schluß:

Es mag manchem wohl nicht gerade sinnvoll erscheinen, einen Käfer in einzelnen Teilen auszumessen; es war aber ein Weg, der mir die Kenntnis einiger prächtiger Käferarten einbrachte. Jetzt erkenne ich einen Vertreter der Gattung Carabus als Ganzes auf Anhieb und brauche nur noch zum nachprüfen ein Teil-Merkmal beiziehen. Meinen alten Wunsch, sie im Leben zu beobachten, ihre Verhaltensweisen, ihre Beziehungen zur Umwelt und ihre Rolle im Gesamthaushalt der Natur zu erkunden, kann ich nun verwirklichen.

# Benutzte Literatur

- Tenge Mrozek-Dahl, Die Tierwelt Deutschlands, 7. Teil, Die Laufkäfer Jena 1928
- Heinz Fischer, Die Tiewelt Schwabens, 5.Teil, Die Laufkäfer Augsburg 1962 (15. Bericht der Naturforschenden Gesellschaft Augsburg)

#### Be ilagen

- 1. Die gemessenen Körperteile (C.convexus)
- 2. Körperquerschnitt (Wölbung der Flügeldecken)
- $\overline{3}$ .  $\overline{1}$   $\overline{1}$   $\overline{5}$   $\overline{5}$   $\overline{1}$   $\overline{5}$   $\overline{1}$   $\overline{5}$   $\overline{1}$   $\overline{2}$   $\overline{1}$   $\overline{2}$   $\overline{1}$   $\overline{2}$   $\overline{1}$   $\overline{5}$   $\overline{1}$   $\overline{2}$   $\overline{1}$   $\overline{2}$   $\overline{1}$   $\overline{2}$   $\overline{1}$   $\overline$
- 4. " Fortsetzung
- 5. Brustschild
- 6. " Fortsetzung
- 7. " Fortsetzung
- 8. Epipleuren
- 9. Kiefer
- 1o. Aufstellung der gemessenen Werte (Gesamtgröße (Spalte 1) am Tier gemessen, alle übrigen Werte den Zeichnungen entnommen.)

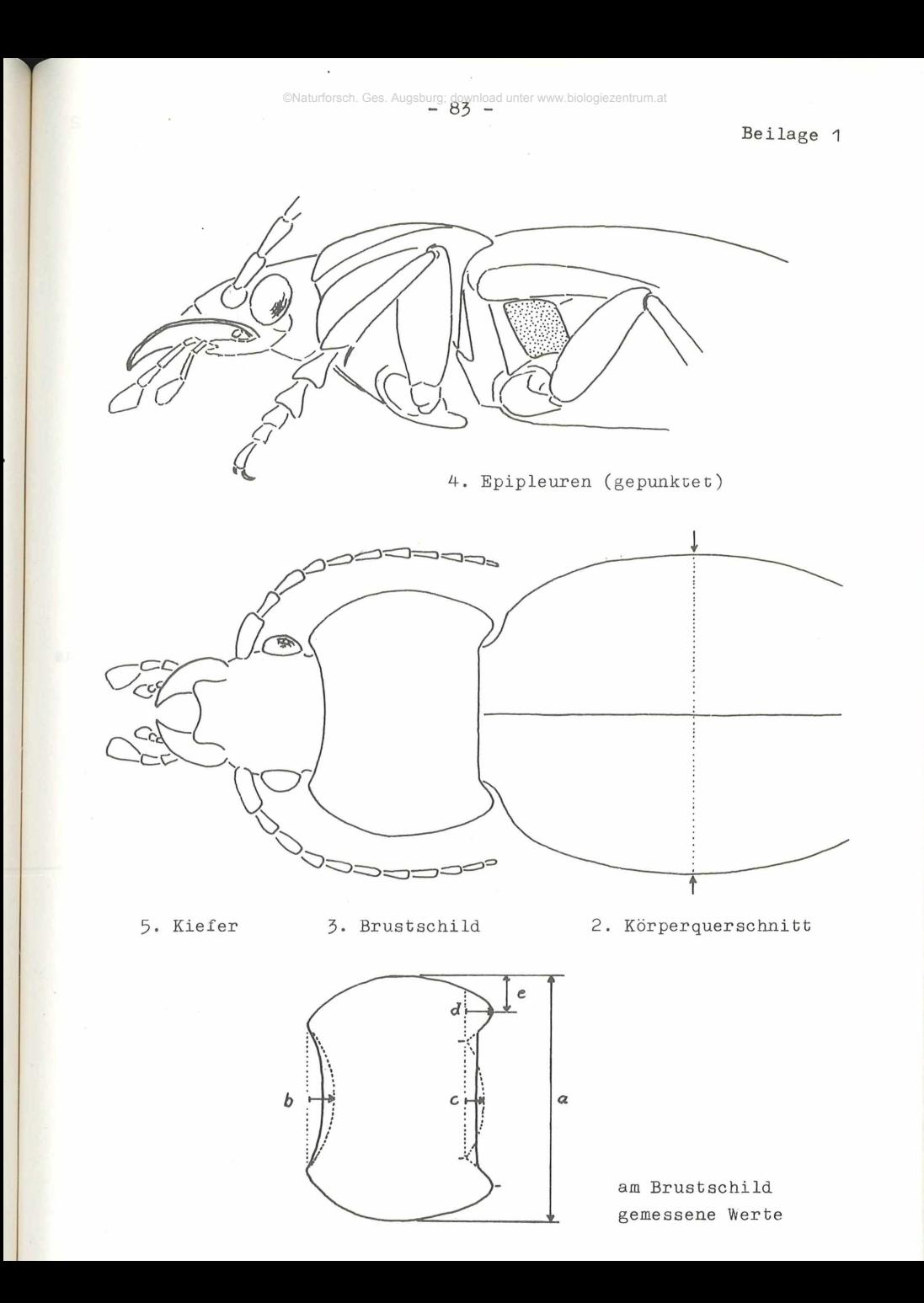

 $\overline{\mathbf{r}}$ 

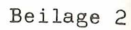

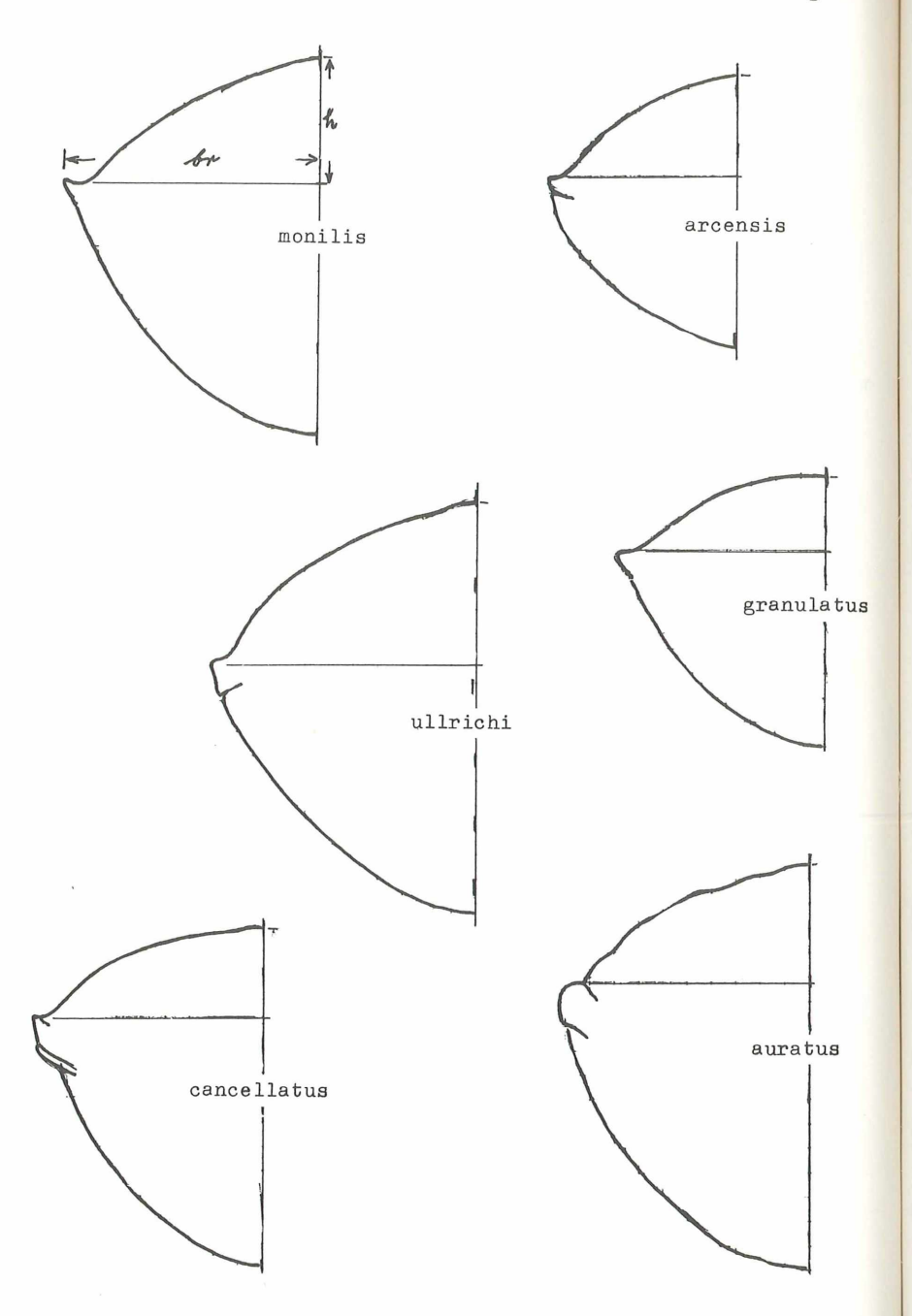

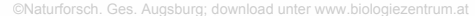

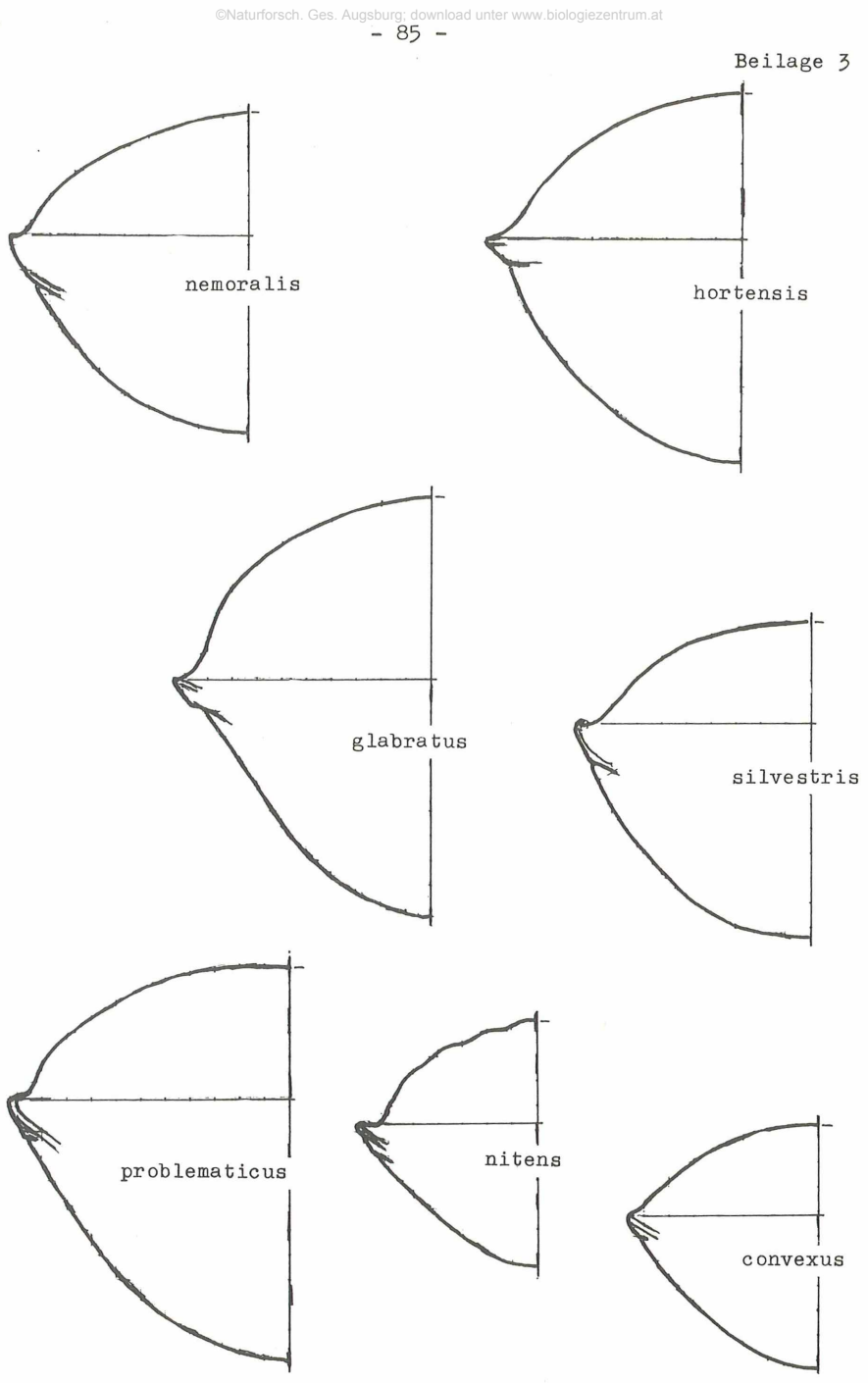

©Naturforsch. Ges. Augsburg; download unter www.biologiezentrum.at

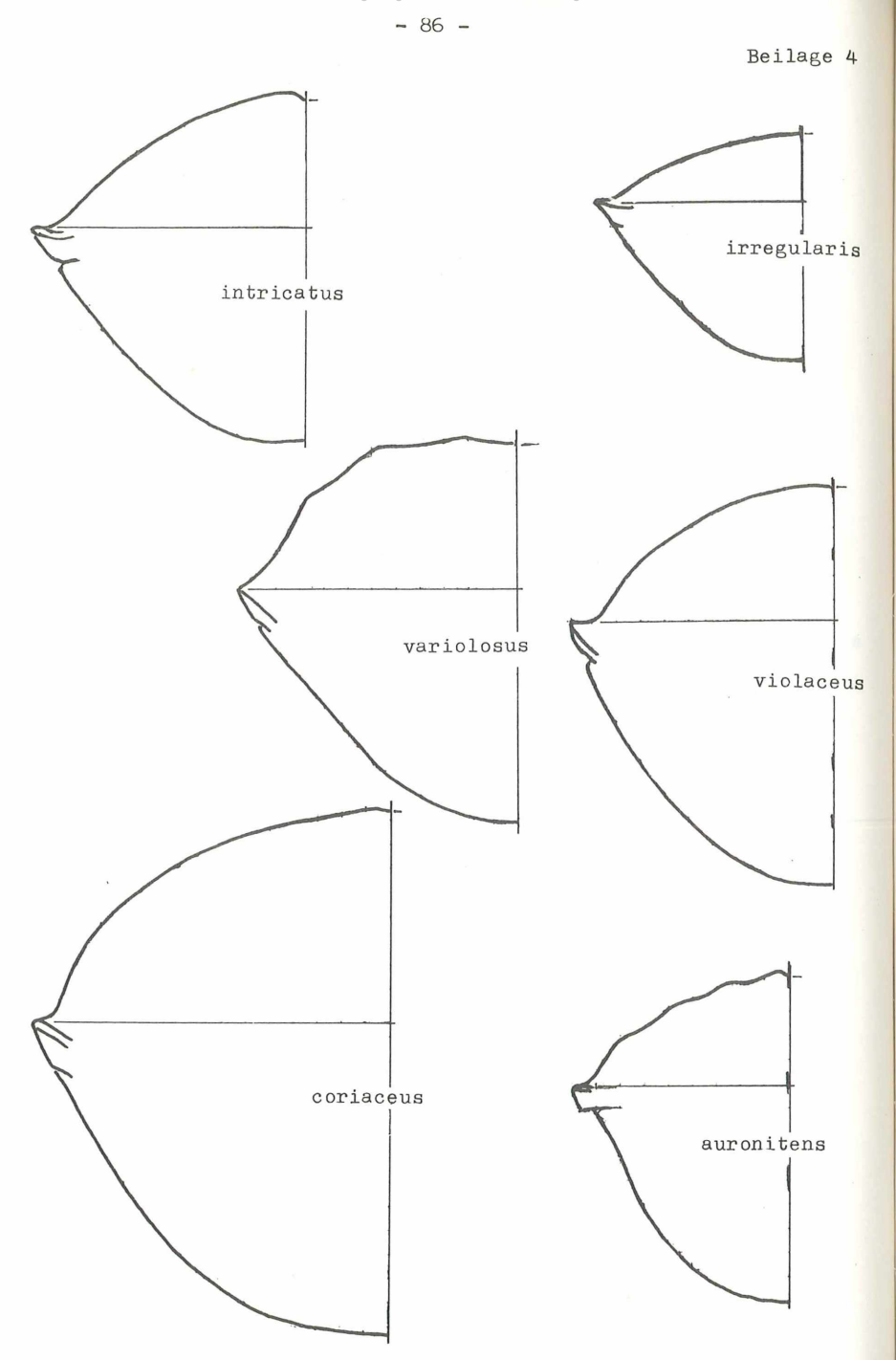

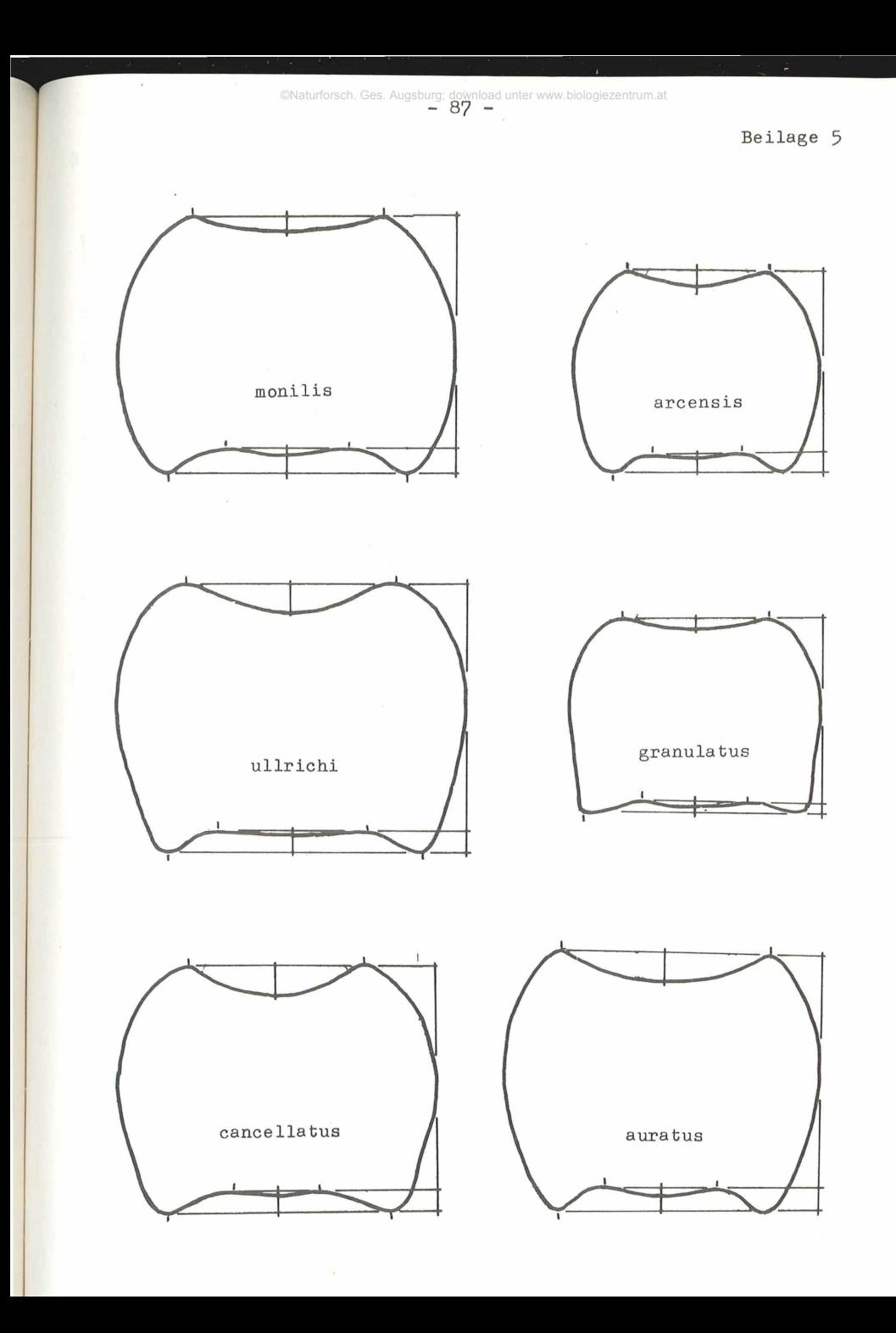

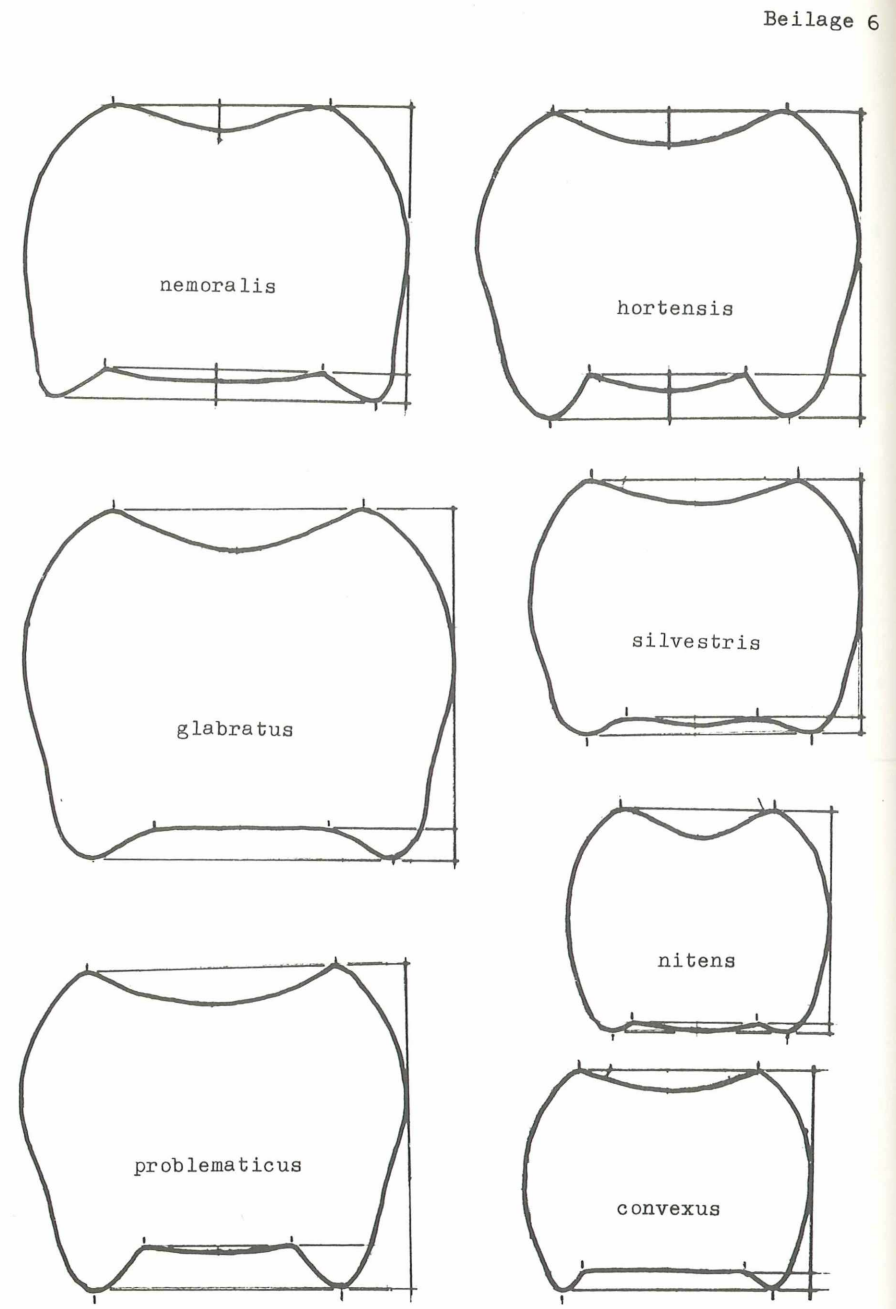

 $-88 -$ 

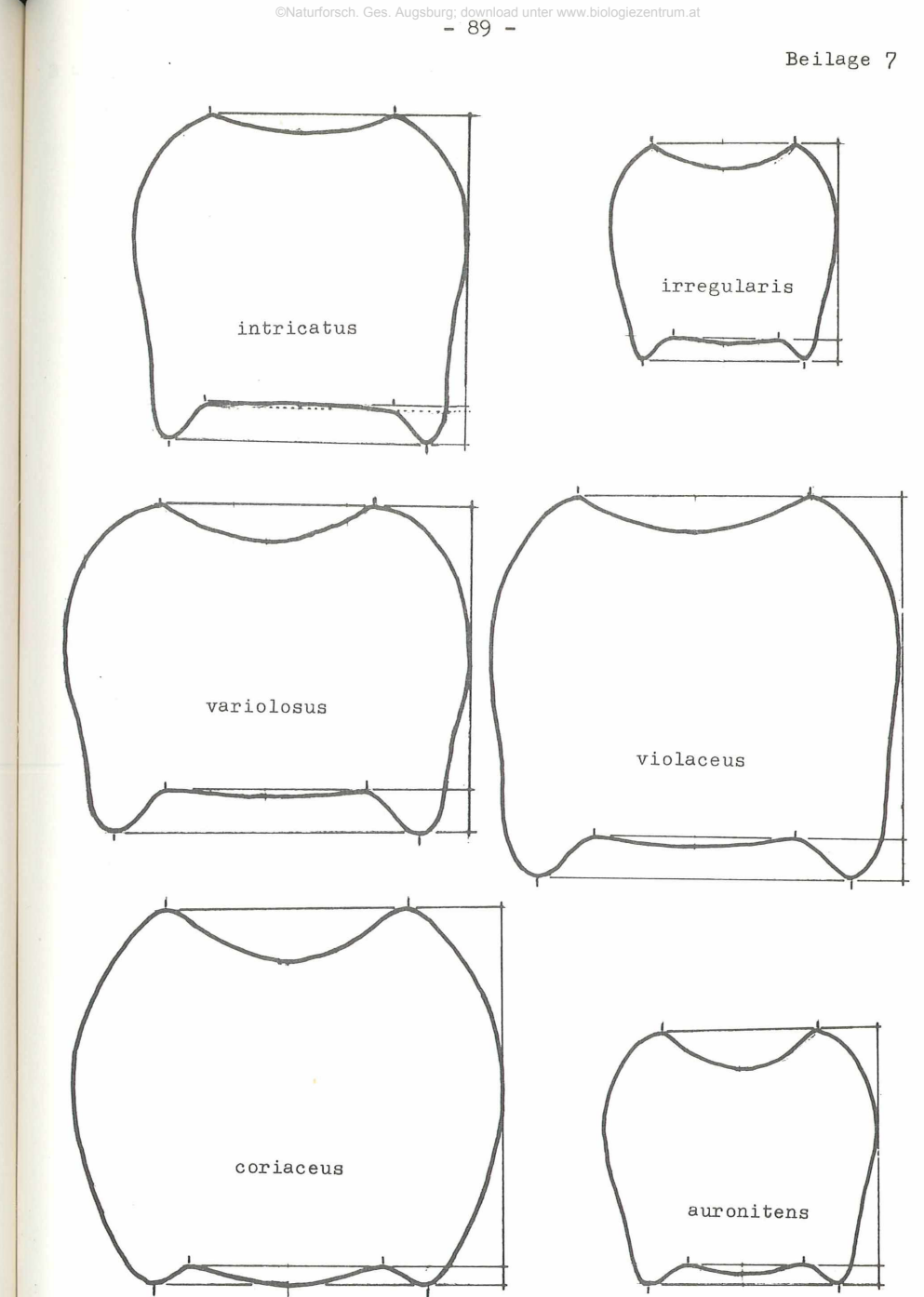

5

©Naturforsch. Ges. Augsburg; download unter www.biologiezentrum.at

 $-90 -$ 

Beilage<sup>8</sup>

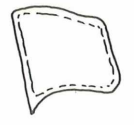

monilis

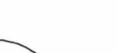

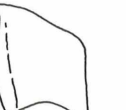

cancellatus

auratus

arcensis

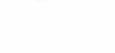

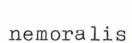

irregularis

ullrichi

hortensis

granulatus

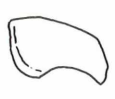

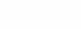

nitens

variolosus

auronitens

problematicus

silvestris

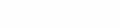

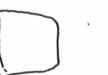

violaceus

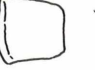

convexus

glabratus

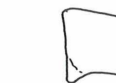

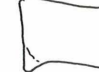

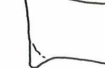

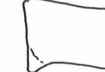

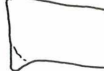

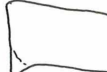

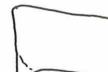

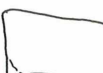

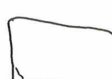

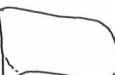

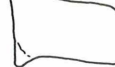

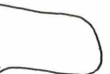

intricatus

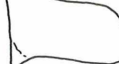

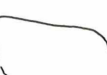

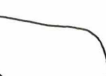

coriaceus

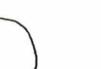

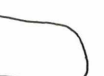

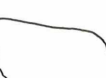

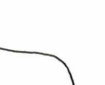

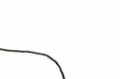

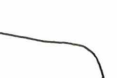

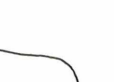

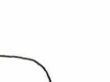

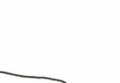

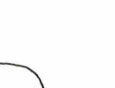

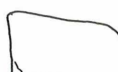

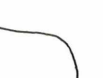

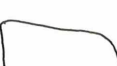

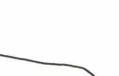

©Naturforsch. Ges. Augsburg; download unter www.biologiezentrum.at

 $-91 -$ 

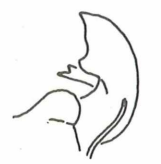

 $\overline{8}$ 

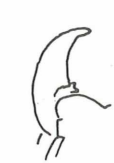

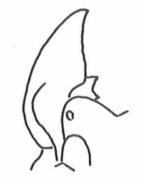

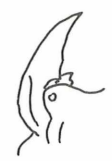

**&**

monilis arcensis ullrichi granulatus cancellatus

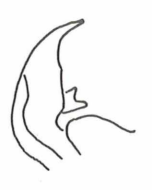

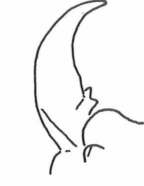

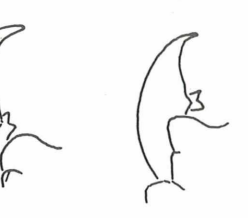

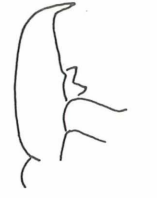

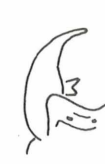

auratus nemoralis hortensis glabratus silvestris

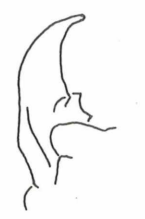

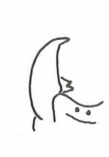

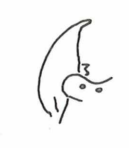

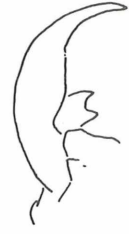

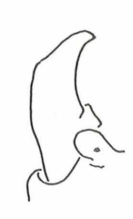

problematicus nitens convexus intricatus irregularis

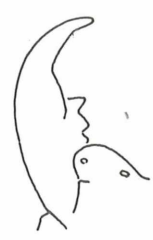

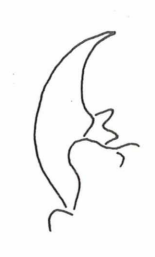

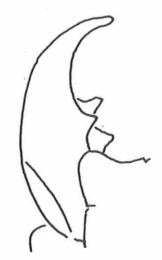

variolosus violaceus coriaceus auronitens

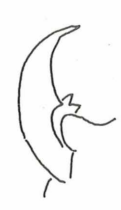

Aufstellung der gemessenen Werte in mm für Spalte 1 und 2 in zehntel mm für die Spalten 3 und 4

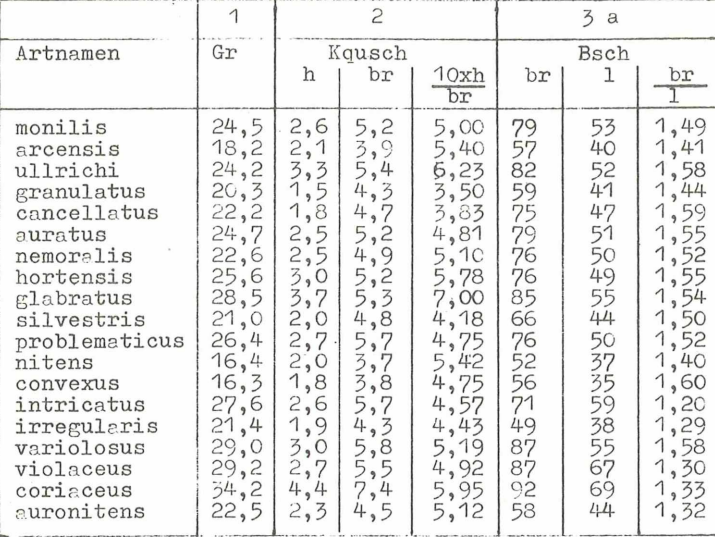

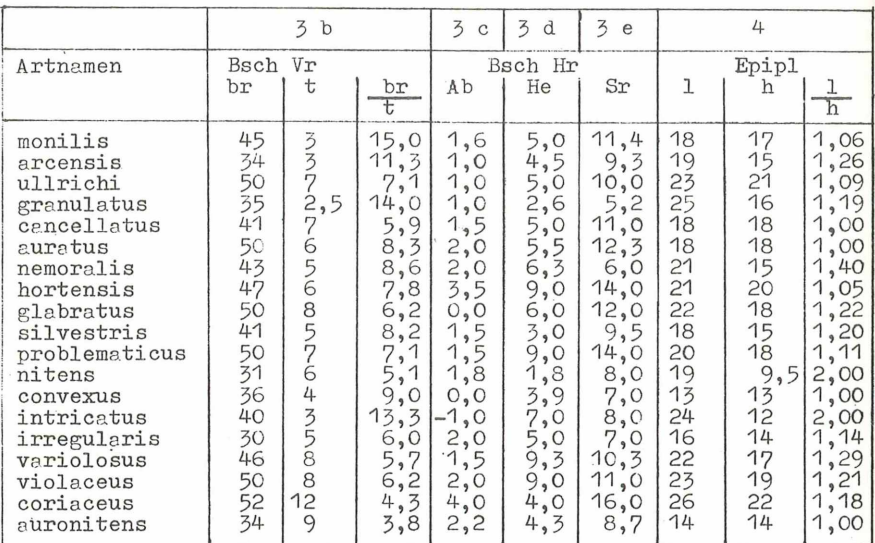

 $\mathop{\rm Tr}\nolimits$ 

 $\bar{V}$ 

 $\overline{2}$ 

U  $W<sub>1</sub>$  $\overline{1}$ :

 $\mathbb{\bar{M}}$ 

d  $g$  $\mathbf{m}$ 

W  $\mathbf{j}$ 

 $e$ W

 $\mathbf b$ 

 $\mathbf{c}$ 

 $\mathbf n$ W

# **ZOBODAT - www.zobodat.at**

Zoologisch-Botanische Datenbank/Zoological-Botanical Database

Digitale Literatur/Digital Literature

Zeitschrift/Journal: Bericht der [Naturforschenden](https://www.zobodat.at/publikation_series.php?id=20382) Gesellschaft Augsburg

Jahr/Year: 1976

Band/Volume: [031\\_1976](https://www.zobodat.at/publikation_volumes.php?id=38413)

Autor(en)/Author(s): Fritsch Peter

Artikel/Article: Bau und Aichung eines Hygrometers unter Verwendung der Bohrfrucht des Reiherschnabels Erodium cicutarium. Die [Erkennungsmerkmale](https://www.zobodat.at/publikation_articles.php?id=200023) der schwäbischen Laufkäfer der Gattung Carabus. 73-92